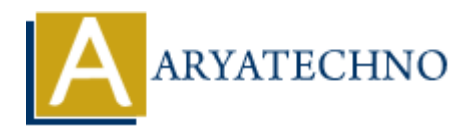

# **Laravel - Session**

**Topics :** [Laravel](https://www.aryatechno.com/category/20/laravel.html) **Written on** [December 25, 2023](https://www.aryatechno.com/topics/)

In Laravel, the session handling mechanism is quite robust and provides a convenient way to store information across multiple requests. Sessions can be used to store user data, flash messages, and other information that needs to persist between requests. Here's a guide on working with sessions in Laravel: **on December 25, 2023**<br> **AL, the session handling mechanism is quite robust and provides a convenient way ion across multiple requests. Sessions can be used to store user data, flash message formation that needs to persist** 

## **1. Configuration:**

Ensure that session configuration is set up correctly in the config/session.php file. The default configuration should work for most applications.

## **2. Starting a Session:**

Sessions are started automatically by Laravel, but you can manually start a session using the session helper or the Session facade:

session start(); // using the session helper

// or

use Illuminate\Support\Facades\Session;

Session::start(); // using the Session facade

## **3. Storing Data in the Session:**

You can store data in the session using the put method or the session helper:

```
// using the session helper
session(['key' => 'value']);
```
// using the Session facade Session::put('key', 'value');

## **4. Retrieving Data from the Session:**

To retrieve data from the session, you can use the get method or the session helper:

```
// using the session helper
$value = session('key', 'default');
// using the Session facade
$value = Session::get('key', 'default');
```
#### **5. Removing Data from the Session:**

You can remove data from the session using the forget method or the session helper:

// using the session helper session()->forget('key');

// using the Session facade Session::forget('key');

### **6. Flashing Data:**

Flash data is only stored in the session for the next request and then is automatically forgotten. This is useful for temporary messages like success messages after a form submission: My the session helper<br>
ART (1)->forget('key');<br>
Aryang the Session facade<br>
1::forget('key');<br>
hing Data:<br>
ta is only stored in the session for the next request and then is automatically forgot<br>
for temporary messages like

```
// using the session helper
session()->flash('key', 'value');
```
// using the Session facade Session::flash('key', 'value');

## **7. Retrieving All Data:**

To retrieve all data from the session, you can use the all method:

```
// using the session helper
\text{6data} = \text{session}() - \text{6all}();
```
// using the Session facade \$data = Session::all();

## **8. Checking if a Key Exists:**

You can check if a key exists in the session using the has method:

```
 // using the session helper
if (session()->has('key')) {
     // Key exists
}
// using the Session facade
if (Session::has('key')) {
     // Key exists
```
### **9. Regenerating the Session ID:**

To regenerate the session ID and prevent session fixation attacks, you can use the regenerate method:

```
// using the session helper
session()->regenerate();
```

```
// using the Session facade
Session::regenerate();
```
#### **10. Deleting the Session:**

To delete the entire session data, you can use the flush method:

```
// using the session helper
session()->flush();
```

```
// using the Session facade
Session::flush();
```

```
ARYATECHNOEXPLORER
LARAVEL
\rightarrow app
\rightarrow bootstrap
\vee config
R app.php
Re auth.php
Re cache.php
R cors.php
R mail.php
R view.php
\geq database
\geq lang
> public
\ge resources
\angle routes
\geq storage
\rightarrow tests
OUTLIN
```
© Copyright **Aryatechno**. All Rights Reserved. Written tutorials and materials by [Aryatechno](https://www.aryatechno.com/)